Windows PDF

## https://www.100test.com/kao\_ti2020/136/2021\_2022\_\_E5\_85\_AD\_ E6\_8B\_9B\_E5\_BA\_94\_E5\_c98\_136242.htm

 $5.$ 

Windows

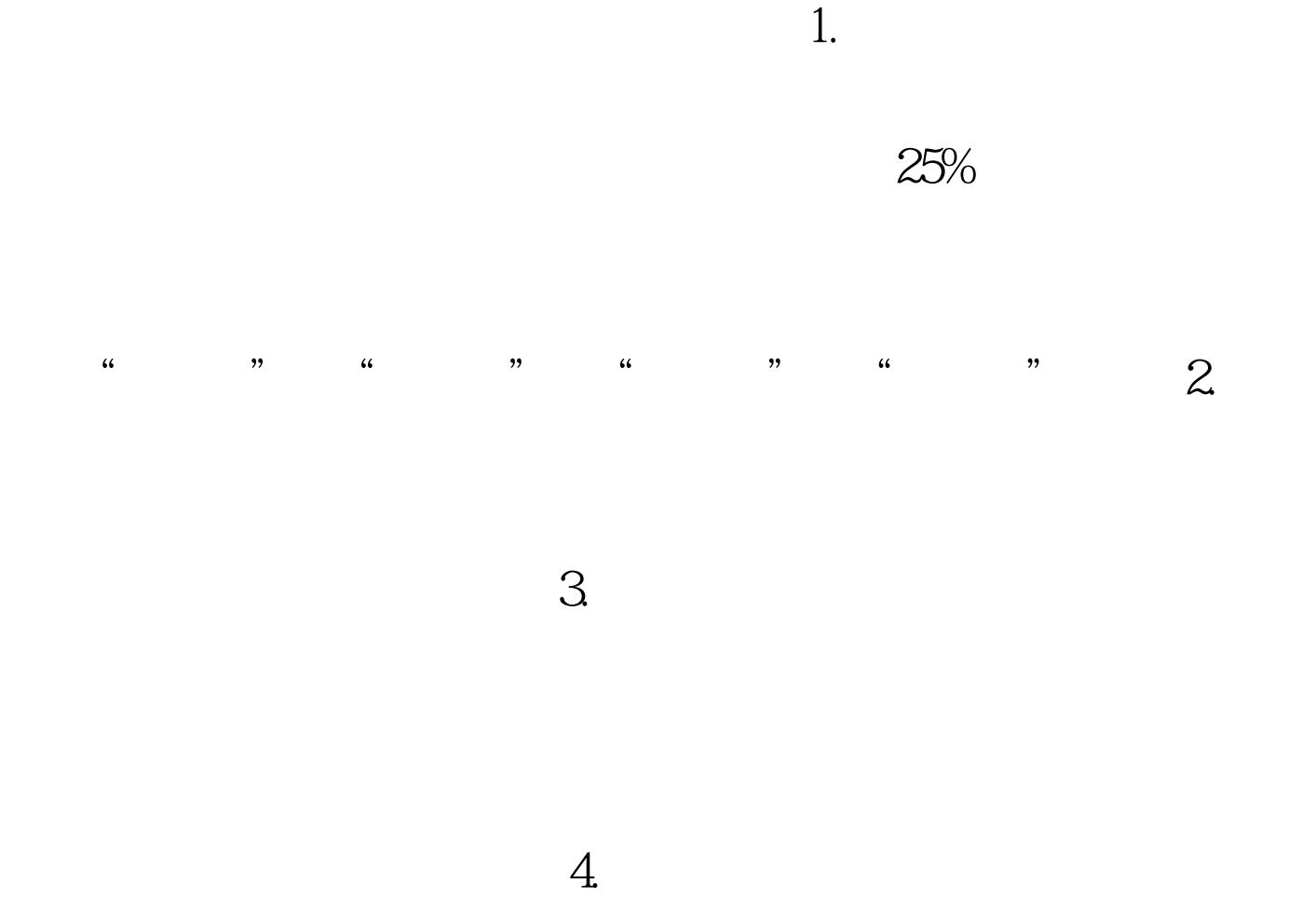

 $6.6<sub>h</sub>$ 

 $100Test$ www.100test.com